<span id="page-0-0"></span>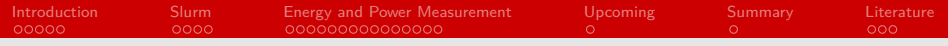

## Resource management with Slurm

#### Tobias Weßeler

#### Arbeitsbereich Wissenschaftliches Rechnen Fachbereich Informatik Fakultät für Mathematik, Informatik und Naturwissenschaften Universität Hamburg

#### 2016-01-18

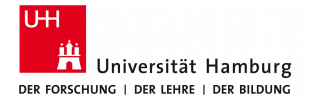

## **informatik** die zukunft

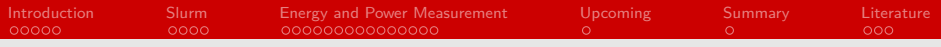

## Agenda

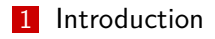

#### [Slurm](#page-7-0)

[Energy and Power Measurement](#page-11-0)

#### [Upcoming](#page-26-0)

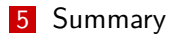

#### [Literature](#page-28-0)

<span id="page-2-0"></span>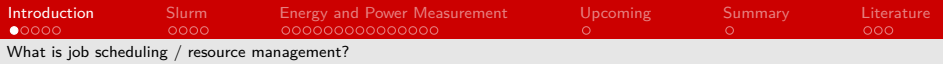

#### Resource manager

- **Monitors resource utilization (CPU, RAM, etc.)** and allocates them to the users' jobs
- **Monitors power consumption**
- Switches off unused resources
- **Communicates with job scheduler**

#### **D** Job scheduler

- Uses information from resource manager to prioritize jobs
- Schedules jobs to efficiently use resources
- **n** Informs resource manager about hardware needs

<span id="page-3-0"></span>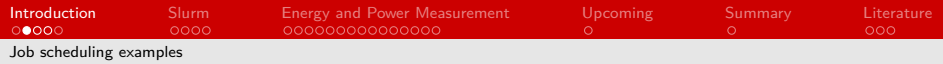

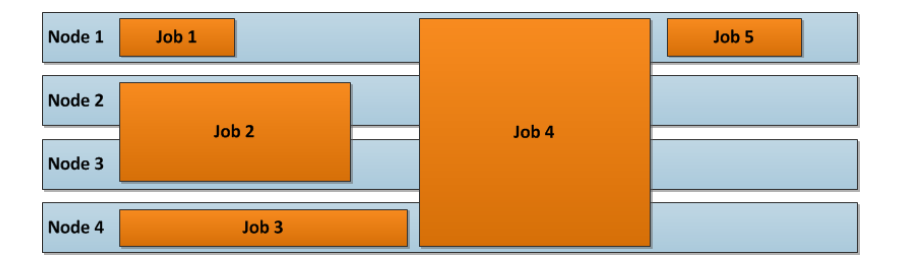

Figure: Naive queue, figure based on: [\[Ada14\]](#page-28-1)

<span id="page-4-0"></span>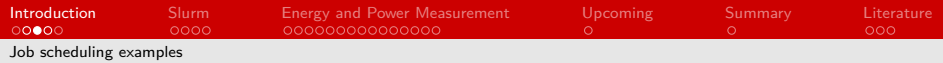

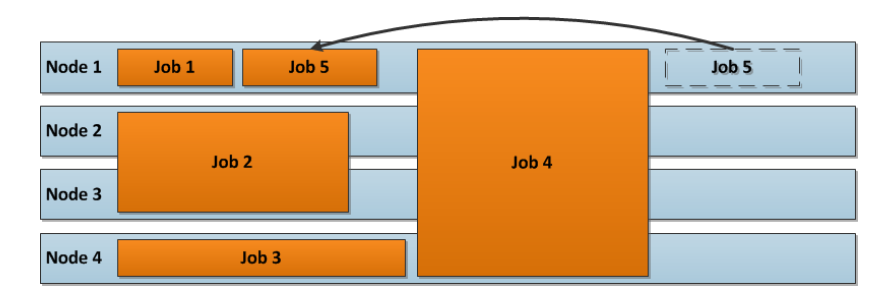

Figure: Backfill example, figure based on: [\[Ada14\]](#page-28-1)

<span id="page-5-0"></span>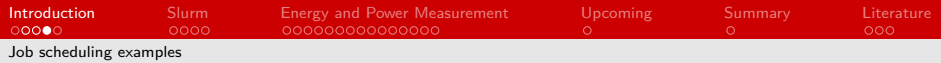

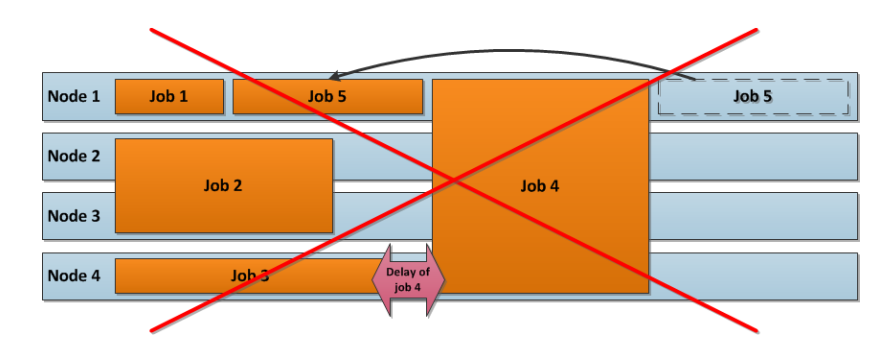

Figure: No backfill possible, figure based on: [\[Ada14\]](#page-28-1)

<span id="page-6-0"></span>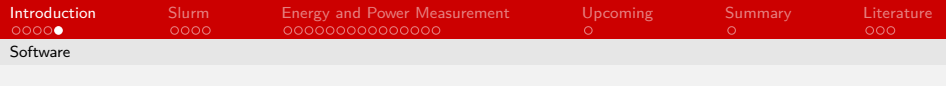

## SLURM

**S**imple **L**inux **U**tility for **R**esource **M**anagement

- Combined resource manager and job scheduler
- Open source, fault-tolerant, highly scalable
- **B** Supports plugins (dynamically linked objects at runtime)
- Active development by community as well as SchedMD
- wide-spread use in HPC

**"As of the June 2015 Top 500 computer list, Slurm was performing workload management on six of the ten most powerful computers in the world including the number 1 system, Tianhe-2 with 3,120,000 computing cores." -SchedMD website**

<span id="page-7-0"></span>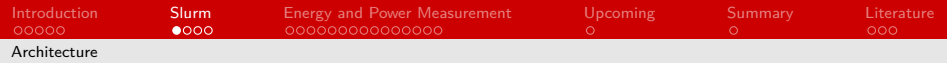

## Daemons of slurm

#### **Slurmctld** – controller daemon

- **Monitors and allocates resources**
- **Manages job queues**
- $\blacksquare$  Has optional backup with automatic fail-over

#### **Slurmdbd** – database daemon

- **Stores accounting and configuration information**
- Also has an optional automatic fail-over
- Attached database can be mysql, postgresql or text format
- **Slurmd** compute node daemon
	- **Launches and manages tasks**
	- Very light-weight
	- Quiet (except for optional accounting)

#### **Slurmstepd**

- $\blacksquare$  Manages job steps and I/O
- Spawned for each jobstep and terminated after

<span id="page-8-0"></span>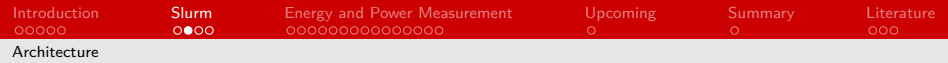

### Daemons of slurm

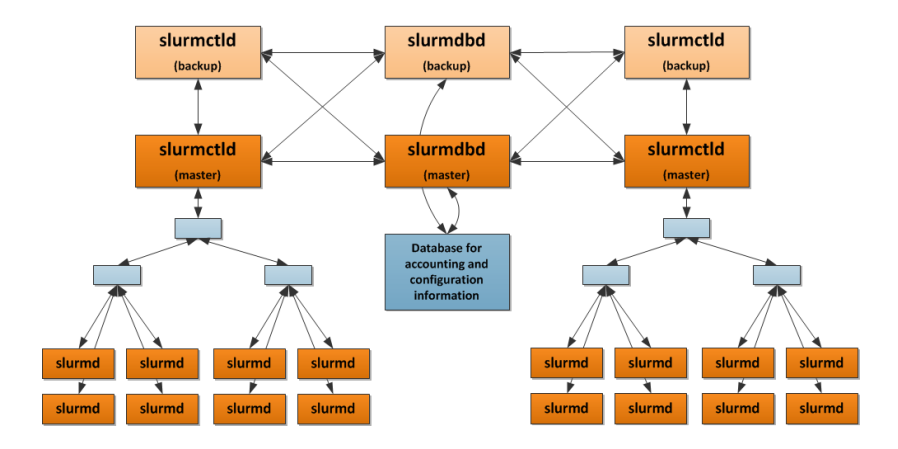

Figure: Multi-cluster environment

Figure based on Introduction to Slurm: [\[Sch16\]](#page-28-2)

<span id="page-9-0"></span>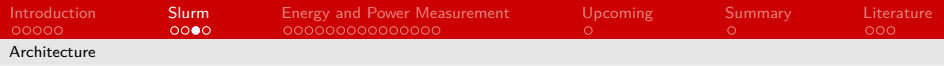

## What is a plugin?

- Also called addins, addons or extensions
- A plugin is an optional software module that can extend or change the functionality of an existing program
- **Usually plugins are very specific and only work with a certain** program - just like a puzzle piece only fits into its own puzzle
- Software gets more customizable and becomes extensible
- Often represented as a puzzle piece
- **Described via interface or API**

<span id="page-10-0"></span>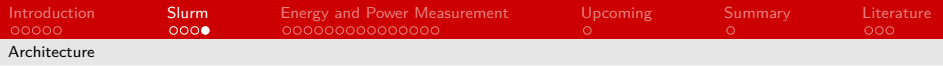

## Plugins

- Over 80 plugins (as of dec 2012)
- Objects that are dynamically linked during runtime
- Currently 26 well-defined APIs / programmer's guides

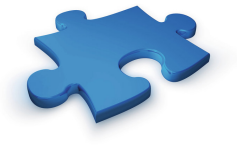

<span id="page-11-0"></span>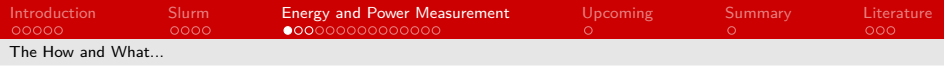

## Energy accounting

- Measure the power and energy consumed by nodes or jobs
- **Power profiling:**

analyse power demands of cluster and utilization of resources

**n** Improve energy efficiency

**Power:** 

 $P = I \cdot V$  (Product of Current and Voltage) SI: watt (1 joule over 1 second)

**E** Energy consumption:  $P \cdot t$  (Product of Power and Time) SI: watt-hours (3600 joule)

<span id="page-12-0"></span>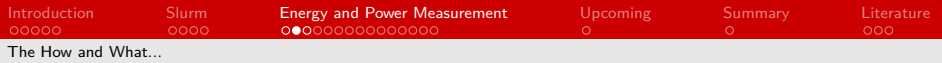

## **Motivation**

- Money
- DKRZ consumes over 17 GWh per year
- It costs over 1,850,000  $\in$
- $\blacksquare$  That is roughly 11 cents per KWh
- For comparison:

Average energy consumption per Person - 2,000 KWh Factor: 8,500,000

**Environmental awareness** 

<span id="page-13-0"></span>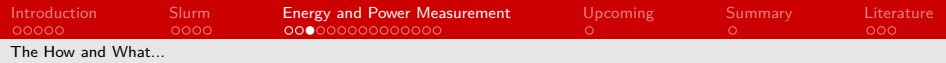

### How to measure energy

- $\blacksquare$  PM = power meter different possible locations
- **Library** / API
- **Program** (or plugin) to use library or API
- Samples are collected by client and then processed

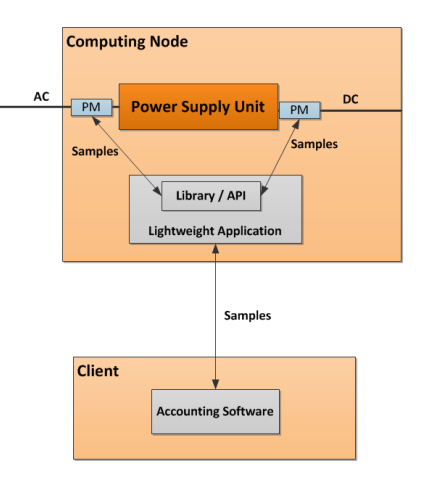

Figure: Concept drawing [\[Wes\]](#page-28-3)

<span id="page-14-0"></span>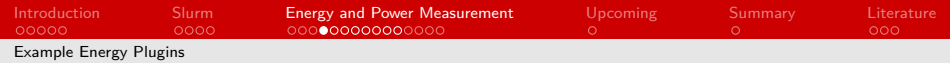

## Slurm Energy Plugin - RAPL

- Running Average Power Limit  $\blacksquare$
- Samples are estimated from a power consumption model based on hardware counters
- $\blacksquare$  Estimates seem to be very accurate
- $\blacksquare$  Only 2 readings necessary  $\lightharpoonup$  low overhead

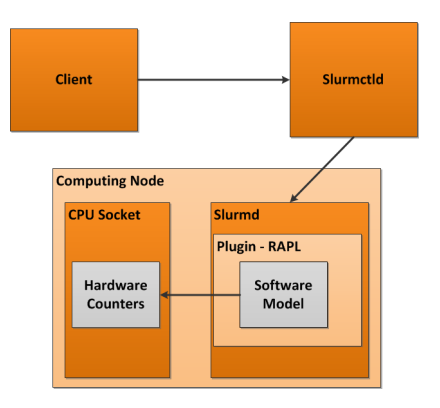

Figure: Concept drawing [\[Wes\]](#page-28-3)

<span id="page-15-0"></span>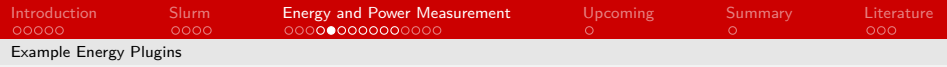

## Slurm Energy Plugin - IPMI

- **n** Intelligent Platform Management Interface
- **Protocol to read from sensors**
- Lights Out Management: enables remote control and management of machine
- Baseboard Management Controller Special microcontroller connected to sensors on hardware
- **Phyiscal Interfaces:** SM Buses, Serial Port, IMPB
- **BMC** communicates with BMU (**B**aseboard Management Controller **M**anagement **U**tility)

<span id="page-16-0"></span>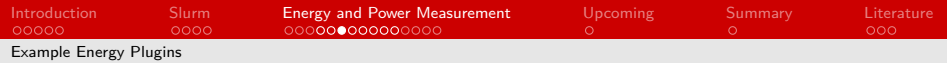

### Slurm Energy Plugin - IPMI

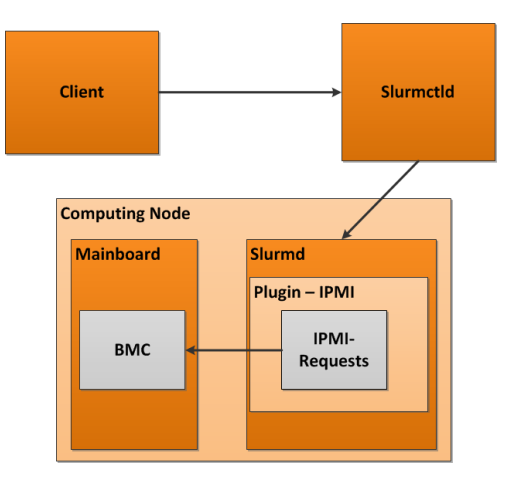

Figure: Concept drawing [\[Wes\]](#page-28-3)

<span id="page-17-0"></span>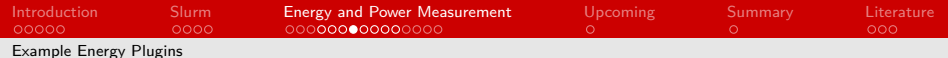

## Slurm Energy Plugin - Config

#### Slurm.conf (main config file)

- AcctGatherEnergyType Specifies which plugin should be used.
- AcctGatherNodeFreq Time interval between pollings in seconds.
- Acct gather.conf (same dir as slurm.conf)
	- Contains configuration for acct gather related plugins
	- E.g. EnergyIPMIFrequency: number of seconds between BMC access samples

<span id="page-18-0"></span>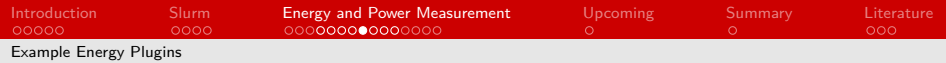

### Slurm Energy Plugin - ext\_sensors

- $\blacksquare$  New infrastructure -> HDEEM
- **High Definition Energy Efficiency Monitoring**
- **High resolution:**  $\sim$ 1000 samples per second
- **Plugin needs to be written to utilize functionality**
- Ext sensors plugin works independently from acct gather plugins
- Standard config files only allows up to 1 call per second

<span id="page-19-0"></span>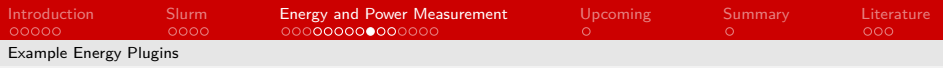

### HDEEM

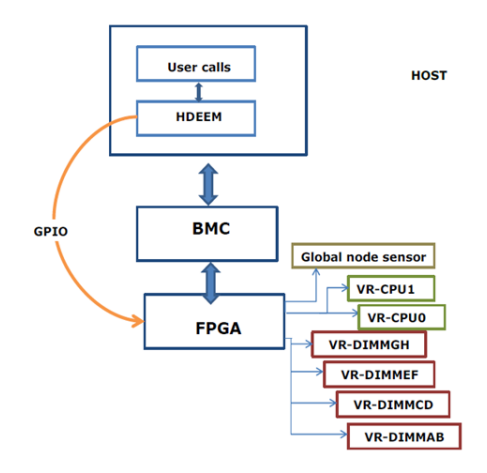

Figure: Concept drawing [\[unk\]](#page-28-4)

<span id="page-20-0"></span>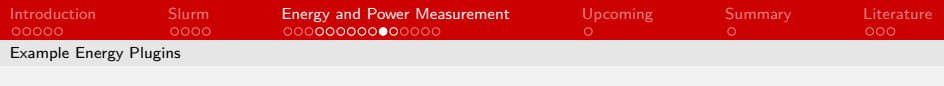

## **Challenges**

- CPU current and voltage are highly dynamic
- **Figure** Frequency is much higher than sampling rate
- **Power meter returns instant values need to be converted**
- Many conversion steps required sources of inaccuracy:
	- Voltage and current sensors
	- **Analog-digital-converter**
	- **Lowpass filters**
	- data formats
	- average calculations

Galculation of energy correct avg power values over time period

<span id="page-21-0"></span>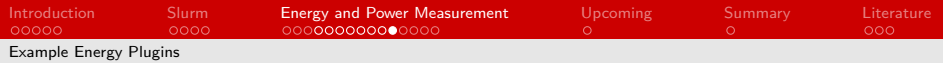

## Configuration cases

#### node energy monitoring

AcctGatherEnergyType=acct\_gather\_energy/ipmi or rapl AcctGatherNodeFreq=<seconds>

or

ExtSensorsType=ext\_sensors/rrd

ExtSensorsFreq=<seconds>

#### $\blacksquare$  job/step energy accounting

JobAcctGatherType=jobacct\_gather/linux or cgroup AcctGatherEnergyType=acct\_gather\_energy/ipmi or rapl JobAcctGatherFrequency=task=<seconds> or

JobAcctGatherType=jobacct\_gather/linux or cgroup

ExtSensorsType=ext\_sensors/rrd

#### $\blacksquare$  job/step power profiling

AcctGatherEnergyType=acct\_gather\_energy/ipmi or rapl AcctGatherProfileType=acct\_gather\_profile/hdf5

```
JobAcctGatherFrequency=energy=<seconds>
```
<span id="page-22-0"></span>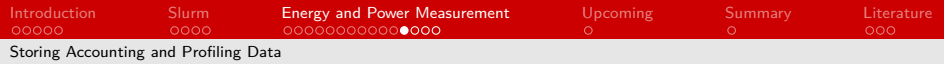

## Slurm Energy Plugin - File Format

- **Efficient file format needed to store collected data**
- HDF5 (Hierarchical Data Format version 5)
- Represents a wide variety of data structures within a single file
- Supports very complex data
- High-level interfaces for C,  $C_{++}$ , Fortran 90 and Java

<span id="page-23-0"></span>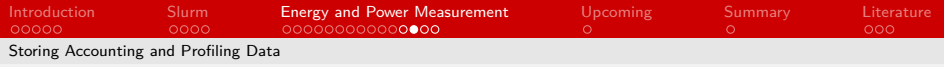

### HDF5

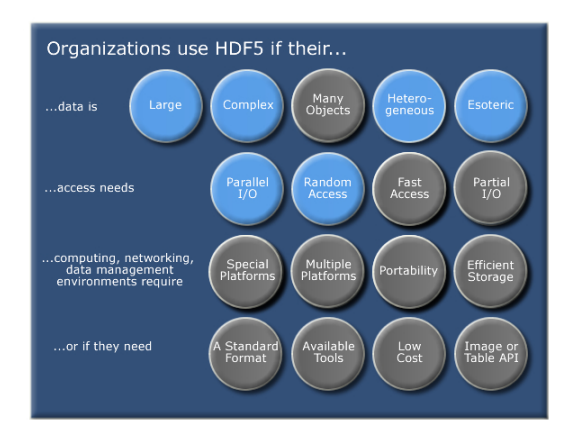

#### Figure: Features [\[The16\]](#page-28-5)

<span id="page-24-0"></span>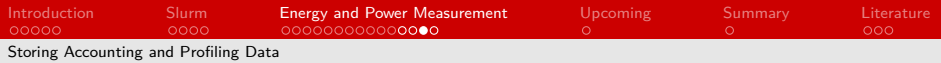

## HDF5 - Requirements

- Shared filesystem for compute nodes
- Slurm.conf Uses HDF5 Profile Plugin
- Acct\_gather.conf: Root directory of profiling data (must be in shared filesystem)
- $\blacksquare$  Each slurmstepd keeps his own file
- **Files are merged after job completion**

<span id="page-25-0"></span>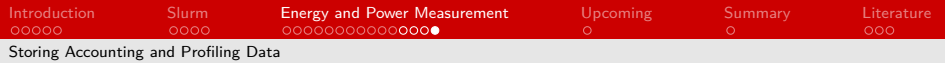

### HDF5 Slurm integration

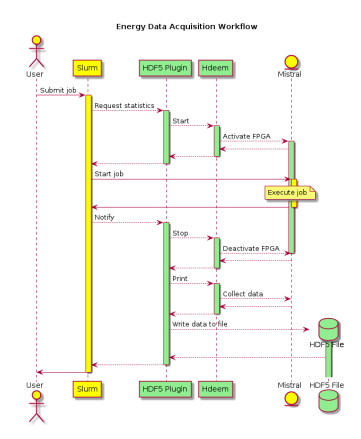

Figure: Workflow [\[unk\]](#page-28-4)

<span id="page-26-0"></span>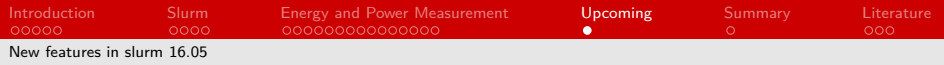

## What's new?

- **Supports asymmetric resource allocation** 
	- $\blacksquare$  Different amount of resources for each process / rank
- **Enables MPMD approach** 
	- Classical approach: SPMD
	- Example call: mpirun -np 2 a.out : -np 2 b.out

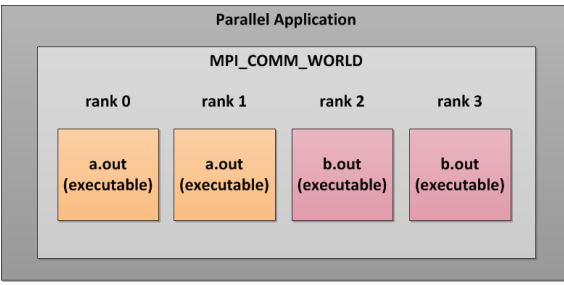

#### Figure: Concept drawing [\[Wes\]](#page-28-3)

<span id="page-27-0"></span>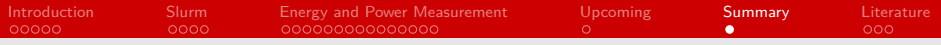

# Summary

#### **HPC** software stack

- Slurm is a good choice
- More possibilities for resource management in near future
- **Energy Accounting** 
	- Range of available plugins is growing
	- **Energy consumption and power profiles become increasingly** important due to high costs in HPC
	- Accurate power profiling is difficult

<span id="page-28-0"></span>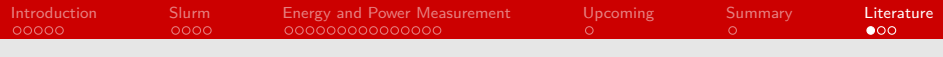

### Literature

- <span id="page-28-1"></span>[Ada14] Adaptive Computing Enterprises. Maui Scheduler Administrator's Guide, 1999-2014. http://docs.adaptivecomputing.com/maui/8.2backfill.php.
- <span id="page-28-6"></span>[ea14] Daniel Hackenberg et al. HDEEM: High Definition Energy Efficiency Monitoring. 2014.
- <span id="page-28-7"></span>[Mar13] Martin Perry (Bull). Energy Accounting and External Sensors Plugins, 2013. http://www.schedmd.com/.
- <span id="page-28-2"></span>[Sch16] SchedMD LLC. Slurm Commercial Support and Development, 2011-2016. http://www.schedmd.com/.
- <span id="page-28-5"></span>[The16] The HDF Group. Hierarchical Data Format, version 5, 1997-2016. http://www.hdfgroup.org/HDF5/.
- <span id="page-28-8"></span><span id="page-28-4"></span><span id="page-28-3"></span>[unk] unknown. materials provided by R. Heidari.

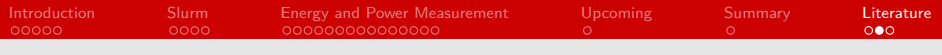

## Thank you!

# Questions?

<span id="page-30-0"></span>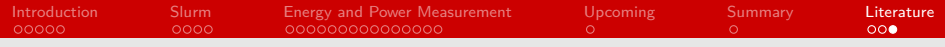

### Also read for information:

[\[ea14\]](#page-28-6) [\[Mar13\]](#page-28-7)  $[Yia12]$